### <span id="page-0-0"></span>Algoritmi di ordinamento

Violetta Lonati

Università degli studi di Milano Dipartimento di Informatica

Laboratorio di algoritmi e strutture dati Corso di laurea in Informatica

25 ottobre 2017

Violetta Lonati [Algoritmi di ordinamento](#page-38-0) 25 ottobre 2017 1/8

### Argomenti

#### [Alcuni algoritmi di ordinamento ricorsivi](#page-2-0) **[Selectionsort](#page-3-0)** [Mergesort](#page-13-0)

### <span id="page-2-0"></span>Algoritmi di ordinamento

- $\triangleright$  Abbiamo già implementato l'ordinamento per inserimento, utile per riempire un array mantenendolo ordinato ad ogni passo.
- ▶ Ora vediamo alcuni algoritmi di ordinamento classici, usati per ordinare un array già riempito ma in disordine.
	- $\triangleright$  selection sort (in italiano ordinamento per selezione):
	- $\triangleright$  mergesort (in italiano ordinamento per immersione);
- $\triangleright$  Tutti e due gli algoritmi sono basati sui confronti tra elementi e sono ricorsivi: la base della ricorsione è data dagli array di lunghezza  $0$  o 1, che sono sempre ordinati.
- $\triangleright$  Per semplicità faremo riferimento soltanto ad array di interi.

# <span id="page-3-0"></span>selectionsort  $($  int a $[$   $]$ , int n  $)$

- 1. cerca in a l'elemento massimo e lo scambia con l'elemento nell'ultima posizione dell'array;
- 2. richiama ricorsivamente se stessa per ordinare i primi  $n 1$  elementi dell'array.

Ordina i primi n elementi del vettore a, procedendo come segue:

- 1. cerca in a l'elemento massimo e lo scambia con l'elemento nell'ultima posizione dell'array;
- 2. richiama ricorsivamente se stessa per ordinare i primi  $n 1$  elementi dell'array.

Esempio su input  $a = 15$ , 29, 11, 7

- 1. cerca in a l'elemento massimo e lo scambia con l'elemento nell'ultima posizione dell'array;
- 2. richiama ricorsivamente se stessa per ordinare i primi  $n 1$  elementi dell'array.

```
Esempio su input a = 15, 29, 11, 7
 s^{e} selections ort (a, 4) 15 29 11 7
```
- 1. cerca in a l'elemento massimo e lo scambia con l'elemento nell'ultima posizione dell'array;
- 2. richiama ricorsivamente se stessa per ordinare i primi  $n 1$  elementi dell'array.

```
Esempio su input a = 15, 29, 11, 7
 s^{e} selections ort (a, 4) 15 29 11 7
                             15 7 11 29
```
- 1. cerca in a l'elemento massimo e lo scambia con l'elemento nell'ultima posizione dell'array;
- 2. richiama ricorsivamente se stessa per ordinare i primi  $n 1$  elementi dell'array.

```
Esempio su input a = 15, 29, 11, 7
s^{e} selections ort (a, 4) 15 29 11 7
                           15 7 11 29
  selectionsort(a, 3) 15 7 11 29
```
- 1. cerca in a l'elemento massimo e lo scambia con l'elemento nell'ultima posizione dell'array;
- 2. richiama ricorsivamente se stessa per ordinare i primi  $n 1$  elementi dell'array.

```
Esempio su input a = 15, 29, 11, 7
s^{e} selections ort (a, 4) 15 29 11 7
                          15 7 11 29
  selectionsort(a, 3) 15 7 11 2911 7 15 29
```
- 1. cerca in a l'elemento massimo e lo scambia con l'elemento nell'ultima posizione dell'array;
- 2. richiama ricorsivamente se stessa per ordinare i primi  $n 1$  elementi dell'array.

```
Esempio su input a = 15, 29, 11, 7
s^{e} selections ort (a, 4) 15 29 11 7
                          15 7 11 29
  selectionsort(a, 3) 15 7 11 2911 7 15 29
    selections ort (a, 2) 11 7 15 29
```
- 1. cerca in a l'elemento massimo e lo scambia con l'elemento nell'ultima posizione dell'array;
- 2. richiama ricorsivamente se stessa per ordinare i primi  $n 1$  elementi dell'array.

```
Esempio su input a = 15, 29, 11, 7
s^{e} selections ort (a, 4) 15 29 11 7
                          15 7 11 29
  selectionsort(a, 3) 15 7 11 2911 7 15 29
    selections ort (a, 2) 11 7 15 29
                          7 11 15 29
```
- 1. cerca in a l'elemento massimo e lo scambia con l'elemento nell'ultima posizione dell'array;
- 2. richiama ricorsivamente se stessa per ordinare i primi  $n 1$  elementi dell'array.

```
Esempio su input a = 15, 29, 11, 7
s^{e} selections ort (a, 4) 15 29 11 7
                          15 7 11 29
  selectionsort(a, 3) 15 7 11 2911 7 15 29
    selections ort (a, 2) 11 7 15 29
                          7 11 15 29
     selectionsort(a, 1) 7 11 15 29
```
 $E$ sempio su input a  $= 15, 20, 11, 7$ 

- 1. cerca in a l'elemento massimo e lo scambia con l'elemento nell'ultima posizione dell'array;
- 2. richiama ricorsivamente se stessa per ordinare i primi  $n 1$  elementi dell'array.

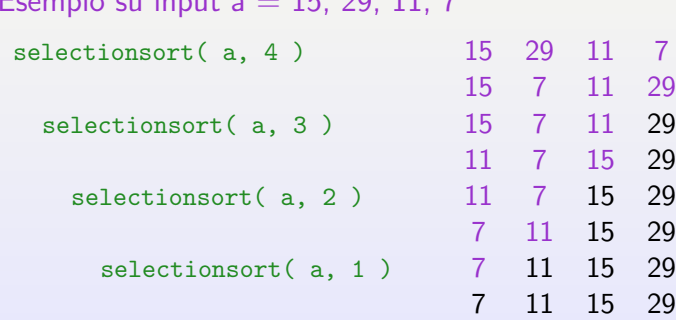

## <span id="page-13-0"></span>mergesort ( int a[ ], int sx, int  $dx$  )

Ordina la parte dell'array a compresa tra gli indici  $sx \in dx$ , come segue:

- 1. divide l'array in due sotto-array di dimensione circa uguale;
- 2. ordina il sotto-array di sinistra richiamando se stessa;
- 3. ordina il sotto-array di destra richiamando se stessa;
- 4. integra (merge) i due sotto-array in un unico array ordinato.

La base della ricorsione è data dagli array di lunghezza  $0 \circ 1$ , che sono sempre ordinati.

- isi scorrono entrambi gli array da sinistra a destra usando due indicatori i1 e i2 rispettivamente;
- $\triangleright$  ad ogni passo si confronta a1 [i1] con a2 [i2] e si sceglie l'elemento più piccolo, lo si copia nell'array di supporto b (nella prima posizione libera) e si incrementa l'indicatore relativo ad esso;
- quando i1 esce da a1 oppure i2 esce da a2, la parte rimanente dell'altro array viene copiata in b;
- $\blacktriangleright$  alla fine si copia il contenuto dell'array b nell'array originale.

- isi scorrono entrambi gli array da sinistra a destra usando due indicatori i1 e i2 rispettivamente;
- $\triangleright$  ad ogni passo si confronta a1 [i1] con a2 [i2] e si sceglie l'elemento più piccolo, lo si copia nell'array di supporto b (nella prima posizione libera) e si incrementa l'indicatore relativo ad esso;
- quando i1 esce da a1 oppure i2 esce da a2, la parte rimanente dell'altro array viene copiata in b;
- I alla fine si copia il contenuto dell'array b nell'array originale.

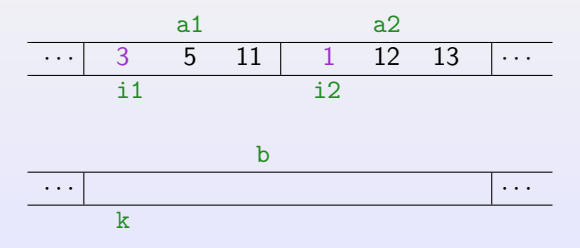

- isi scorrono entrambi gli array da sinistra a destra usando due indicatori i1 e i2 rispettivamente;
- $\triangleright$  ad ogni passo si confronta a1 [i1] con a2 [i2] e si sceglie l'elemento più piccolo, lo si copia nell'array di supporto b (nella prima posizione libera) e si incrementa l'indicatore relativo ad esso;
- quando i1 esce da a1 oppure i2 esce da a2, la parte rimanente dell'altro array viene copiata in b;
- I alla fine si copia il contenuto dell'array b nell'array originale.

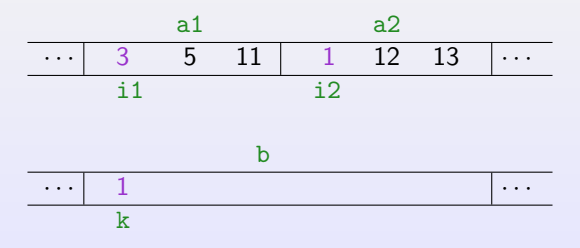

- isi scorrono entrambi gli array da sinistra a destra usando due indicatori i1 e i2 rispettivamente;
- $\triangleright$  ad ogni passo si confronta a1 [i1] con a2 [i2] e si sceglie l'elemento più piccolo, lo si copia nell'array di supporto b (nella prima posizione libera) e si incrementa l'indicatore relativo ad esso;
- quando i1 esce da a1 oppure i2 esce da a2, la parte rimanente dell'altro array viene copiata in b;
- I alla fine si copia il contenuto dell'array b nell'array originale.

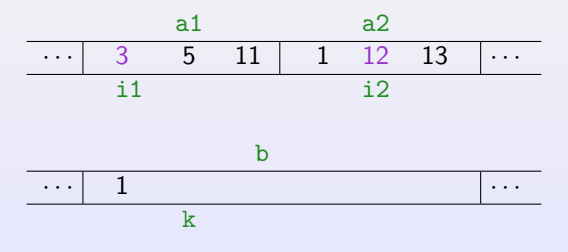

- isi scorrono entrambi gli array da sinistra a destra usando due indicatori i1 e i2 rispettivamente;
- $\triangleright$  ad ogni passo si confronta a1 [i1] con a2 [i2] e si sceglie l'elemento più piccolo, lo si copia nell'array di supporto b (nella prima posizione libera) e si incrementa l'indicatore relativo ad esso;
- quando i1 esce da a1 oppure i2 esce da a2, la parte rimanente dell'altro array viene copiata in b;
- I alla fine si copia il contenuto dell'array b nell'array originale.

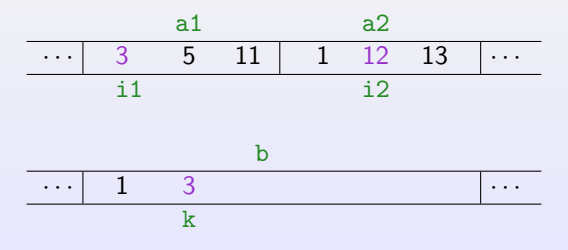

- isi scorrono entrambi gli array da sinistra a destra usando due indicatori i1 e i2 rispettivamente;
- $\triangleright$  ad ogni passo si confronta a1 [i1] con a2 [i2] e si sceglie l'elemento più piccolo, lo si copia nell'array di supporto b (nella prima posizione libera) e si incrementa l'indicatore relativo ad esso;
- quando i1 esce da a1 oppure i2 esce da a2, la parte rimanente dell'altro array viene copiata in b;
- I alla fine si copia il contenuto dell'array b nell'array originale.

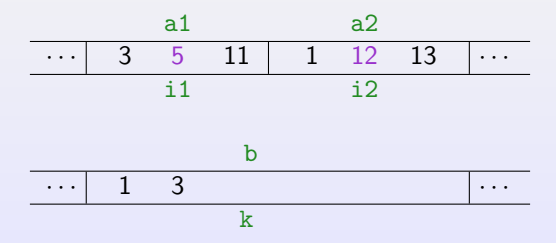

- isi scorrono entrambi gli array da sinistra a destra usando due indicatori i1 e i2 rispettivamente;
- $\triangleright$  ad ogni passo si confronta a1 [i1] con a2 [i2] e si sceglie l'elemento più piccolo, lo si copia nell'array di supporto b (nella prima posizione libera) e si incrementa l'indicatore relativo ad esso;
- quando i1 esce da a1 oppure i2 esce da a2, la parte rimanente dell'altro array viene copiata in b;
- I alla fine si copia il contenuto dell'array b nell'array originale.

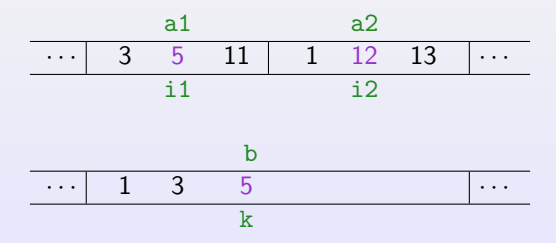

- isi scorrono entrambi gli array da sinistra a destra usando due indicatori i1 e i2 rispettivamente;
- $\triangleright$  ad ogni passo si confronta a1 [i1] con a2 [i2] e si sceglie l'elemento più piccolo, lo si copia nell'array di supporto b (nella prima posizione libera) e si incrementa l'indicatore relativo ad esso;
- quando i1 esce da a1 oppure i2 esce da a2, la parte rimanente dell'altro array viene copiata in b;
- I alla fine si copia il contenuto dell'array b nell'array originale.

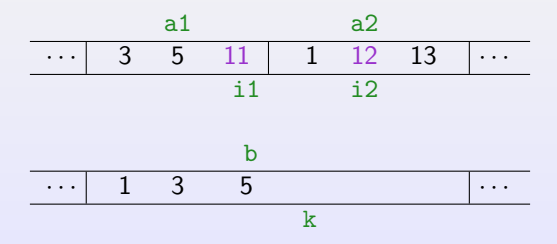

- isi scorrono entrambi gli array da sinistra a destra usando due indicatori i1 e i2 rispettivamente;
- $\triangleright$  ad ogni passo si confronta a1 [i1] con a2 [i2] e si sceglie l'elemento più piccolo, lo si copia nell'array di supporto b (nella prima posizione libera) e si incrementa l'indicatore relativo ad esso;
- quando i1 esce da a1 oppure i2 esce da a2, la parte rimanente dell'altro array viene copiata in b;
- $\blacktriangleright$  alla fine si copia il contenuto dell'array b nell'array originale.

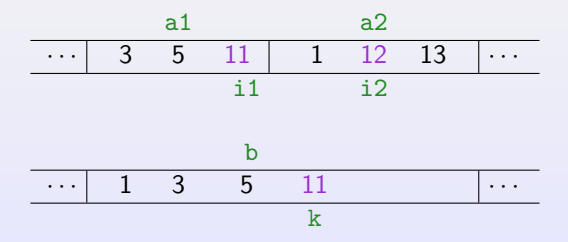

- isi scorrono entrambi gli array da sinistra a destra usando due indicatori i1 e i2 rispettivamente;
- $\triangleright$  ad ogni passo si confronta a1 [i1] con a2 [i2] e si sceglie l'elemento più piccolo, lo si copia nell'array di supporto b (nella prima posizione libera) e si incrementa l'indicatore relativo ad esso;
- quando i1 esce da a1 oppure i2 esce da a2, la parte rimanente dell'altro array viene copiata in b;
- $\blacktriangleright$  alla fine si copia il contenuto dell'array b nell'array originale.

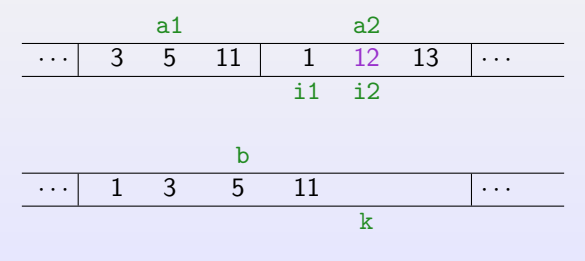

- isi scorrono entrambi gli array da sinistra a destra usando due indicatori i1 e i2 rispettivamente;
- $\triangleright$  ad ogni passo si confronta a1 [i1] con a2 [i2] e si sceglie l'elemento più piccolo, lo si copia nell'array di supporto b (nella prima posizione libera) e si incrementa l'indicatore relativo ad esso;
- quando i1 esce da a1 oppure i2 esce da a2, la parte rimanente dell'altro array viene copiata in b;
- $\blacktriangleright$  alla fine si copia il contenuto dell'array b nell'array originale.

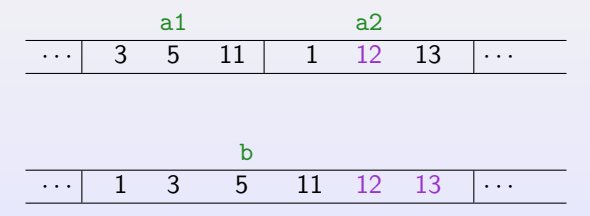

## mergesort ( int a[ ], int sx, int  $dx$  )

Ordina la parte dell'array a compresa tra gli indici  $sx \in dx$ , come segue:

- 1. divide l'array in due sotto-array di dimensione circa uguale;
- 2. ordina il sotto-array di sinistra richiamando se stessa;
- 3. ordina il sotto-array di destra richiamando se stessa;
- 4. integra (merge) i due sotto-array in un unico array ordinato.

La base della ricorsione è data dagli array di lunghezza  $0 \circ 1$ , che sono sempre ordinati.

mergesort( a, 0, 4) 29 15 11 7 13

mergesort( $a, 0, 4$ ) mergesort( $a, 0, 2$ )

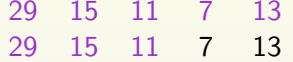

mergesort $(a, 0, 4)$ mergesort( $a, 0, 2$ ) mergesort $(a, 0, 1)$ 

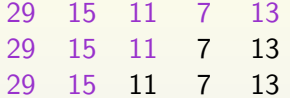

mergesort( a, 0, 4) 29 15 11 7 13 mergesort(a, 0, 2) 29 15 11 7 13 mergesort( a, 0, 1) 29 15 11 7 13 mergesort(a, 0, 0) 29 15 11 7 13

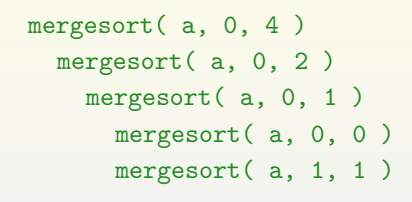

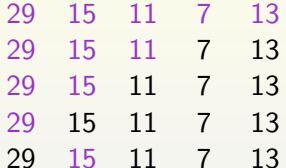

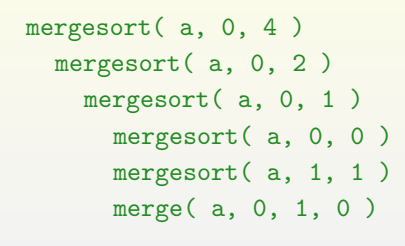

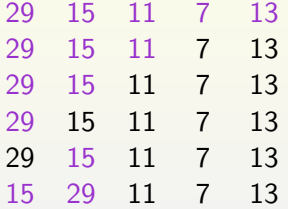

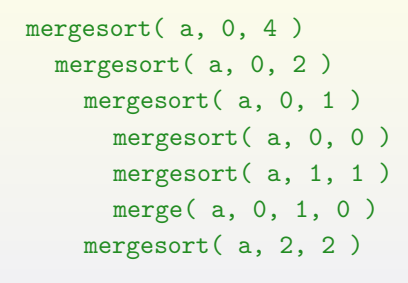

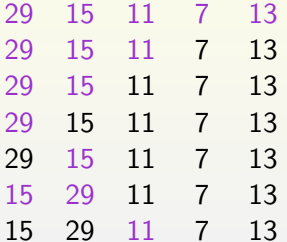

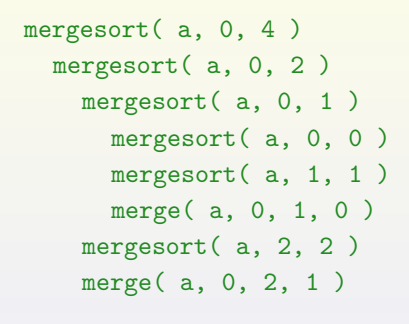

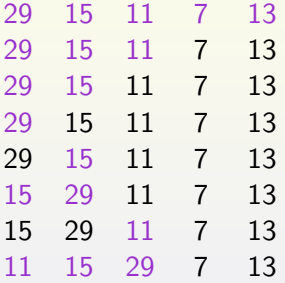

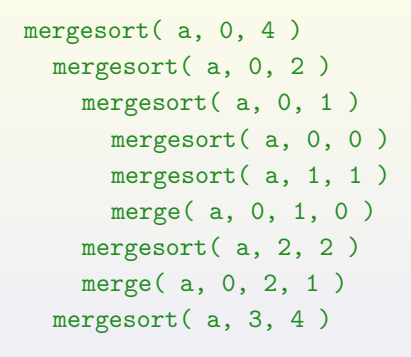

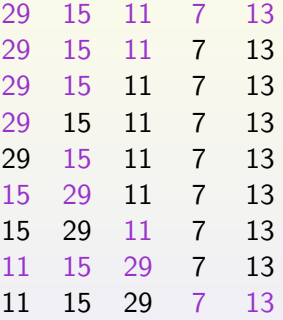

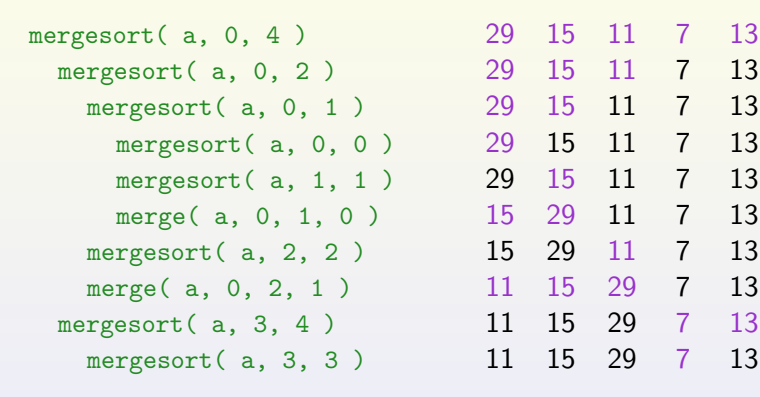

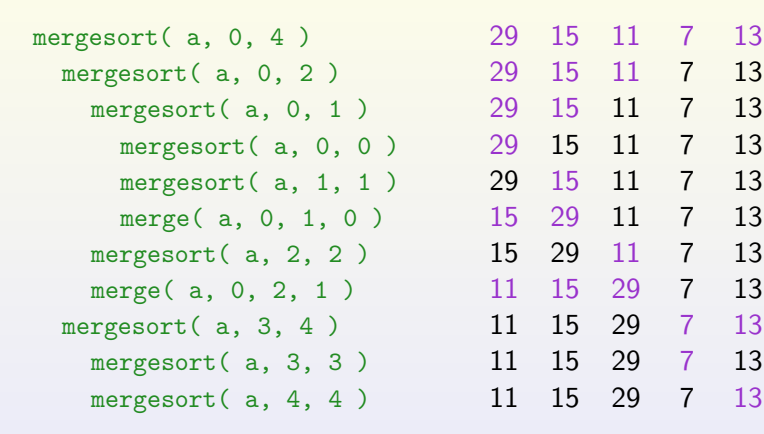

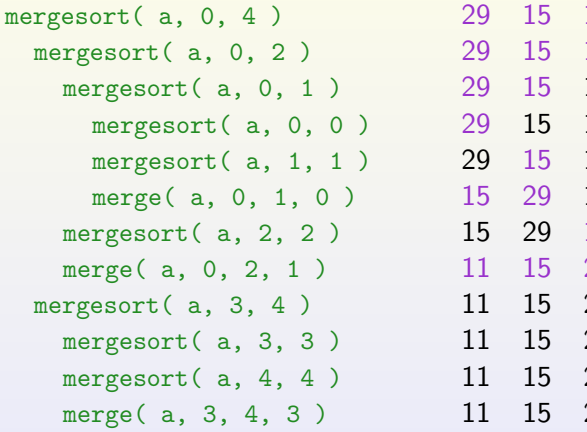

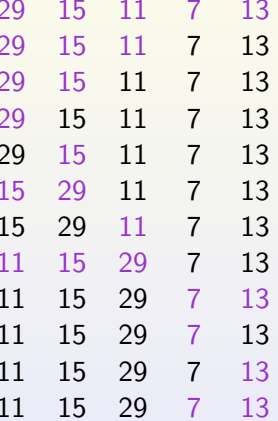

<span id="page-38-0"></span>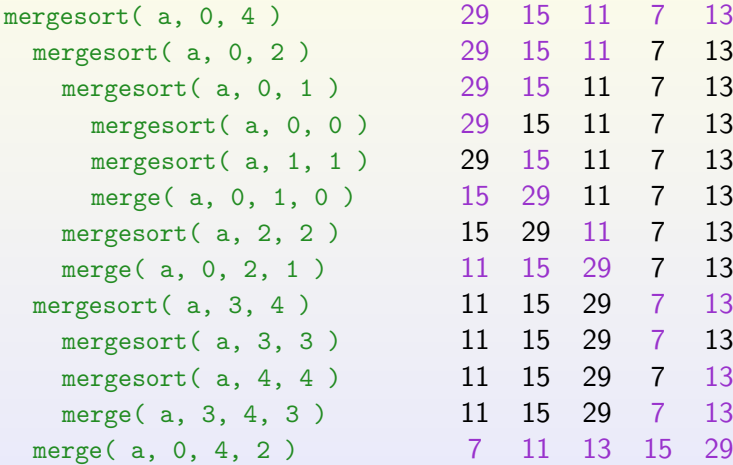

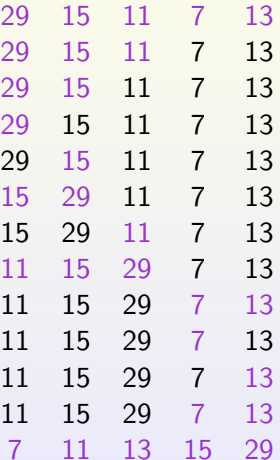